# *Лекция 17 AVL-деревья*

## 17.1. АВЛ -деревья.

17.1.1. В АВЛ-деревьях (Адельсон-Вельский, Ландис) оценка сложности не лучше, чем в совершенном дереве, но не хуже, чем в деревьях Фибоначчи для всех операций: поиск, исключение, занесение. *АВЛ-деревом* (подравненным деревом) называется такое двоичное дерево, когда для любой его вершины высоты левого и правого поддерева отличаются не более, чем на 1.

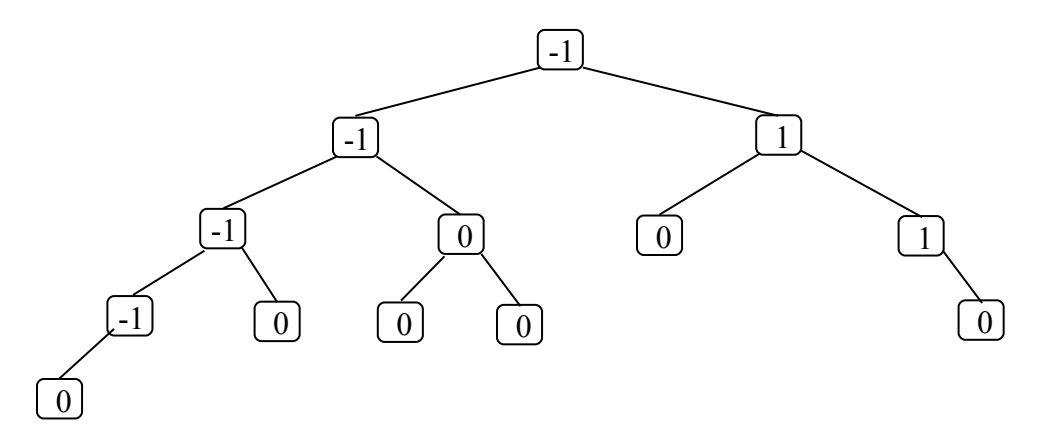

Рис. 1. Пример АВЛ-дерева.

17.1.2 *Пример АВЛ-дерева* показан на рисунке 1. В узлах дерева записаны значения показателя сбалансированности (*balance Factor*), определяемого по формуле: *balance Factor* = *height*(*right subtree*) – *height*(*left subtree*)

Показатель баланса может иметь одно из трех значений

- –1: Высота левого поддерева на 1 больше высоты правого поддерева.
	- 0: Высоты обоих поддеревьев одинаковы.
- +1: Высота правого поддерева на 1 больше высоты левого поддерева.

У совершенного дерева *все* узлы имеют показатель баланса 0, т.е. это самое «хорошее» АВЛ-дерево, а у дерева Фибоначчи *все* узлы имеют показатель баланса +1 (либо –1), т.е. это самое «плохое» АВЛ-дерево.

Числа Леонарда (количество узлов в дереве Фибоначчи):

 $N_0 = 0$ ;  $N_1 = 1$ ;  $N_h = N_{(h-1)} + 1 + N_{(h-2)}$ 

17.1.3. Типичная структура узла АВЛ-дерева:

**typedef int KeyType;**

```
struct AvlNode;
```
**typedef struct AvlNode \*Position;**

**typedef struct AvlNode \*AvlTree;**

**struct AvlNode {**

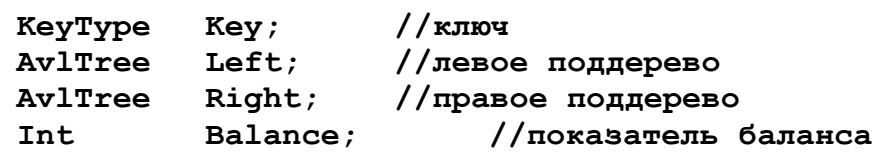

```
Int Hight; //высота поддерева
          };
    17.1.4 Базовые операции над АВЛ-деревьями.
         AvlTree MakeEmpty(AvlTree T); //удалить дерево
          Position Find(KeyType X, AvlTree T); //поиск по ключу
          Position FindMin(AvlTree T); //минимальный ключ
          Position FindMax(AvlTree T); //максимальный ключ
         AvlTree Insert(KeyType X, AvlTree T); //вставить узел
         AvlTree Delete(KeyType X, AvlTree T); //исключить узел
17.2. Реализация простейших базовых операций: 
    17.2.1. Удалить дерево:
         AvlTree MakeEmpty(AvlTree T){
               if(T != NULL) {
                    MakeEmpty(T->Left);
                    MakeEmpty(T->Right);
                    free(T);
               }
               return NULL;
          }
    17.2.2. Поиск по ключу: 
         Position Search(KeyType X, AvlTree T){
               if(T == NULL) return NULL;
               if(X < T->Element) return Find(X, T->Left);
               else
                    if(X > T->Element) return Find(X, T->Right);
                    else return T;
          }
    17.2.3. Минимальный и максимальный ключи: 
          Position FindMin(AvlTree T){
               if(T == NULL) return NULL;
               else
                    if(T->Left == NULL) return T;
                    else return FindMin(T->Left);
          }
         Position FindMax(AvlTree T){
               if(T != NULL)
                    while(T->Right != NULL)T = T->Right;
                    return T;
          }
```
#### 17.3. *Включение узла в АВЛ-дерево*

17.3.1. *Поддержка балансировки АВЛ-дерева при выполнении операции включения ключей.* Пусть рассматриваемое дерево состоит из корневой вершины *r* и левого (*L*) и

(с) Кафедра системного программирования ф-та ВМК МГУ, 2010

правого (*R*) поддеревьев. Будем обозначать через *hl* высоту *L*, а через *hr* - высоту *R*. Для определенности будем считать, что новый ключ включается в поддерево *L*. Если высота *L* не изменяется, то не изменяются и соотношения между высотой *L* и *R*, и свойства АВЛ-дерева сохраняются. Если же при включении в поддерево *L* высота этого поддерева увеличивается на 1, то возможны следующие три случая:

- если  $hl = hr$ , то после добавления вершины *L* и *R* станут разной высоты, но свойство сбалансированности сохранится;
- если *hl* < *hr*, то после добавления новой вершины *L* и *R* станут равной высоты, т.е. сбалансированность общего дерева даже улучшится;
- если  $hl > hr$ , то после включения ключа критерий сбалансированности нарушится, и *потребуется перестройка дерева*.

Рассмотрим две разные ситуации: (1) новая вершина добавляется к поддереву *L*, (2) новая вершина добавляется к поддереву *R*. Правила восстановления балансировки показаны на рисунках 2 и 3.

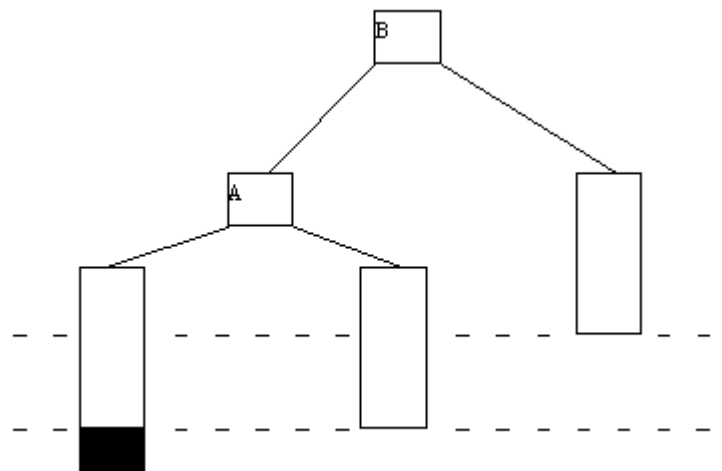

*(a)* Исходное состояние ситуации (1): в результате добавления поддерево с корнем в узле *B* разбалансировалось: разность высот его левого и правого поддеревьев стала равной –2 .

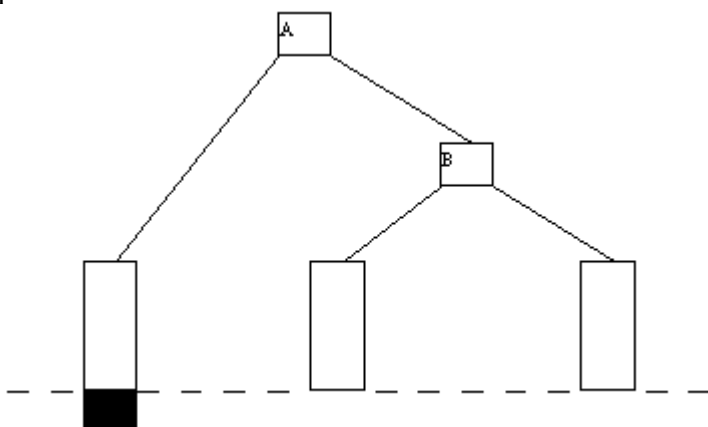

*(b)* Преобразование, разрешающее ситуацию (1) (Случай *RR* – однократный поворот): Делаем узел *A* корневым узлом поддерева, в результате правое поддерева с корнам в узле *B* «опускается» и разность высот становится равной –1 . Это преобразование подобно применению ассоциативного закона: (αβ)γ = α(βγ).

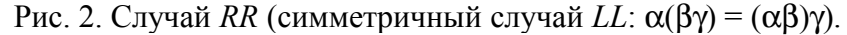

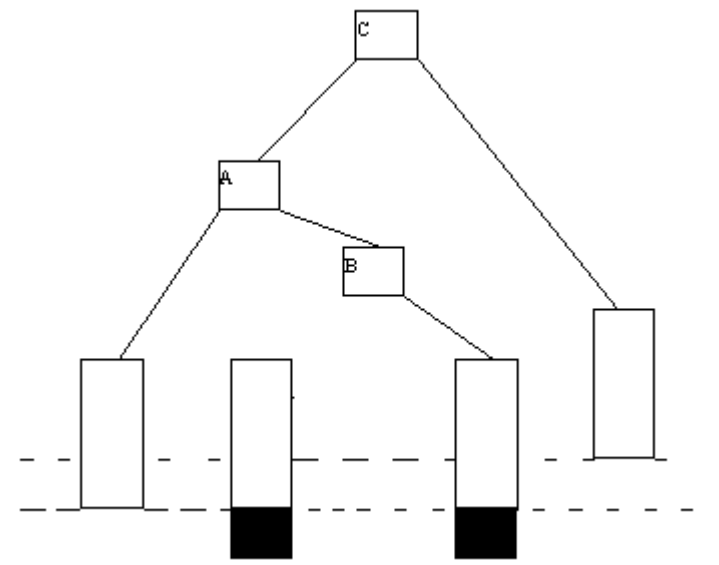

*(a)* Исходное состояние ситуации (2): в результате добавления элемента в левое поддерево узла *B* поддерево с корнем в узле *C* разбалансировалось: разность высот его левого и правого поддеревьев стала равной 2.

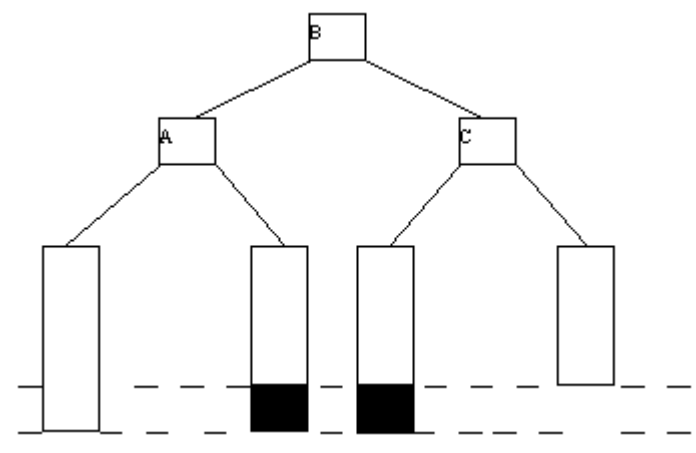

*(b)* Преобразование, разрешающее ситуацию (2) (Случай *LR* – двукратный поворот). Нужно вытянуть узел *B* на самый верх, чтобы его поддеревья поднялись. Для этого сначала делаем левый поворот, меняя местами поддеревья с корневыми узлами *A* и *B*, а потом – правый поворот, меняя местами поддеревья с корневыми узлами *B* и *C*. Рис. 3. Случай *LR* (симметричный случай *RL*).

В обоих случаях в дереве требуется изменить несколько ссылок (соответствующие функции приводятся ниже). Кроме того, новые деревья имеют высоту *h* + 2, т.е. точно равную высоте, которая была до вставки. Следовательно, остаток поддерева корневым узлом *A* (если таковой имеется) всегда остается сбалансированным.

На рисунках 4 и 5 представлены примеры, иллюстрирующие балансирование АВЛдерева в обоих рассмотренных случаях.

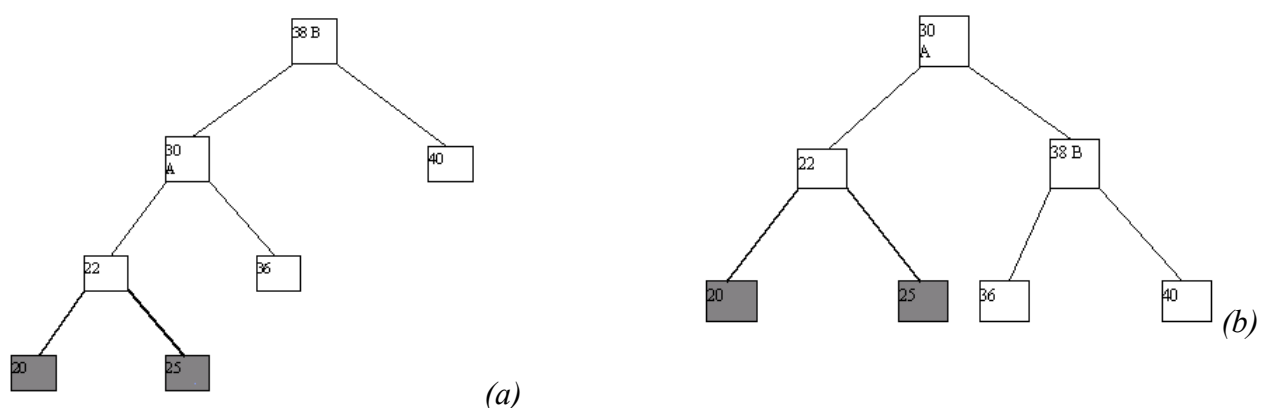

Рис. 4. Пример балансировки АВЛ-дерева. (Случай *RR* – однократный поворот)

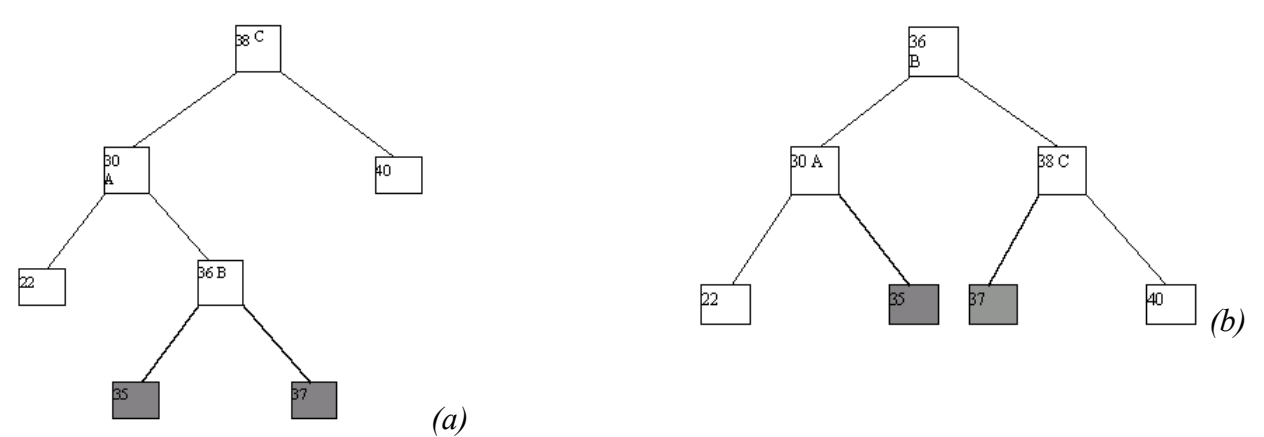

Рис. 5. Пример балансировки АВЛ-дерева. (Случай *LR* – двукратный поворот)

Рисунки хорошо проясняют суть преобразования. Есть простой признак того, когда следует применить один поворот *LL*, а когда – два поворота *RR* и *RL*. Если *height*(*r*→*l*) ≤ *height*(*r*→*r*), то следует выполнить *LL*.

### 17.4. *Построение АВЛ-дерева*

```
17.4.1. Высота поддерева с корнем в узле P.
```
**static int Height(Position P){ //static, чтобы можно было //использовать в рекурсивных функциях**  $if(P == NULL) return -1;$ 

```
else return P->Height;
```

```
}
```
Выбор более длинного поддерева

**static int Max( int Lhs, int Rhs ){ return Lhs > Rhs ? Lhs : Rhs;**

$$
\pmb{\}} \\
$$

17.4.2. Однократные повороты

17.4.2.1. Между узлом и его левым ребенком

```
/* Эту функцию можно вызывать только в том случае, когда у */
/* узла K2 есть левый ребенок. Функция выполняет поворот */
```
**/\* между узлом (K2) и его левым ребенком, корректирует \*/**

```
/* высоты поддеревьев, после чего возвращает новый корень */
    static Position SingleRotateWithLeft(Position K2) {
           Position K1;
           /* выполнение поворота */
          K1 = K2->Left;
          K2->Left = K1->Right;
          K1->Right = K2;
           /* корректировка высот переставленных узлов */
          K2->Height = Max(Height(K2->Left), Height(K2->Right))+1;
          K1->Height = Max(Height(K1->Left), K2->Height) + 1;
           return K1; /* новый корень */
    }
    17.4.2.2. Между узлом и его правым ребенком
    /* Эту функцию можно вызывать только в том случае, когда у */
    /* узла K1 есть правый ребенок. Функция выполняет поворот */
    /* между узлом (K1) и его правым ребенком, корректирует */
    /* высоты поддеревьев, после чего возвращает новый корень */
    static Position SingleRotateWithRight(Position K1){
           Position K2;
          K2 = K1->Right;
          K1->Right = K2->Left;
          K2 - \sum_{i=1}^{n}K1->Height = Max(Height(K1->Left), Height(K1->Right))+1;
          K2->Height = Max(Height(K2->Right), K1->Height) + 1;
           return K2; /* новый корень */
    }
17.4.3. Двойные повороты 
    17.4.3.1. LR- поворот 
    /* Эту функцию можно вызывать только тогда, когда */
    /* у узла K3 есть левый ребенок, а у левого ребенка */ 
    /* K3 есть правый ребенок. Функция выполняет двойной */ 
    /* поворот LR, корректирует высоты поддеревьев, после */ 
    /* чего возвращает новый корень */
    static Position DoubleRotateWithLeft(Position K3){
           /* Поворот между K1 и K2 */
          K3->Left = SingleRotateWithRight(K3->Left);
           /* Поворот между K3 и K2 */
           return SingleRotateWithLeft(K3);
    }
    17.4.3.1. RL- поворот 
    /* Эту функцию можно вызывать только в том случае, когда у */
    /* узла K1 есть правый ребенок, а у правого ребенка узла K1 */
    /* есть левый ребенок. Функция выполняет двойной поворот */ 
    /* RL, корректирует высоты поддеревьев, после чего */ 
    /* возвращает новый корень */
    static Position DoubleRotateWithRight(Position K1){
```

```
/* Поворот между K3 и K2 */
           K1->Right = SingleRotateWithLeft(K1->Right);
           /* Поворот между K1 и K2 */
           return SingleRotateWithRight(K1);
     }
17.4.4. Вставить новый узел
    AvlTree Insert(ElementType X, AvlTree T){
           if(T == NULL)/* создание дерева с одним узлом */
                T = malloc(sizeof(struct AvlNode));
                if(T == NULL)FatalError("Out of space!");
                else {
                     T-\geqElement = X; T-\geqHeight = 0;
                     T->Left = T->Right = NULL;
                }
           }
           else
                if(X < T->Element){
                     T-\DeltaLeft = Insert(X, T-\DeltaLeft);
                     if(Height(T->Left) - Height(T->Right) == 2)
                     if(X < T->Left->Element)
                          T = SingleRotateWithLeft(T);
                else
                     T = DoubleRotateWithLeft(T);
                }
           if(X > T->Element){
                T->Right = Insert(X, T->Right);
                if(Height(T->Right) - Height(T->Left) == 2)
                if(X > T->Right->Element)
                     T = SingleRotateWithRight(T);
                else
                     T = DoubleRotateWithRight(T);
           }
           /* Иначе X уже в дереве и ничего не нужно делать; */
           T->Height = Max(Height(T->Left), Height(T->Right)) + 1;
           return T;
           }
```
### 17.4.5. *Пример построения АВЛ-дерева.*

Пусть на «вход» функции Search() последовательно поступают целые числа 4,5,7,2,1,3,6. Изобразим процесс «роста» АВЛ-дерева (в скобках для части вершин указан показатель сбалансированности) [1,с.256]:

Это тщательно подобранный пример, показывающий ситуацию: как можно больше поворотов при минимальном числе включений. (рис. 6)

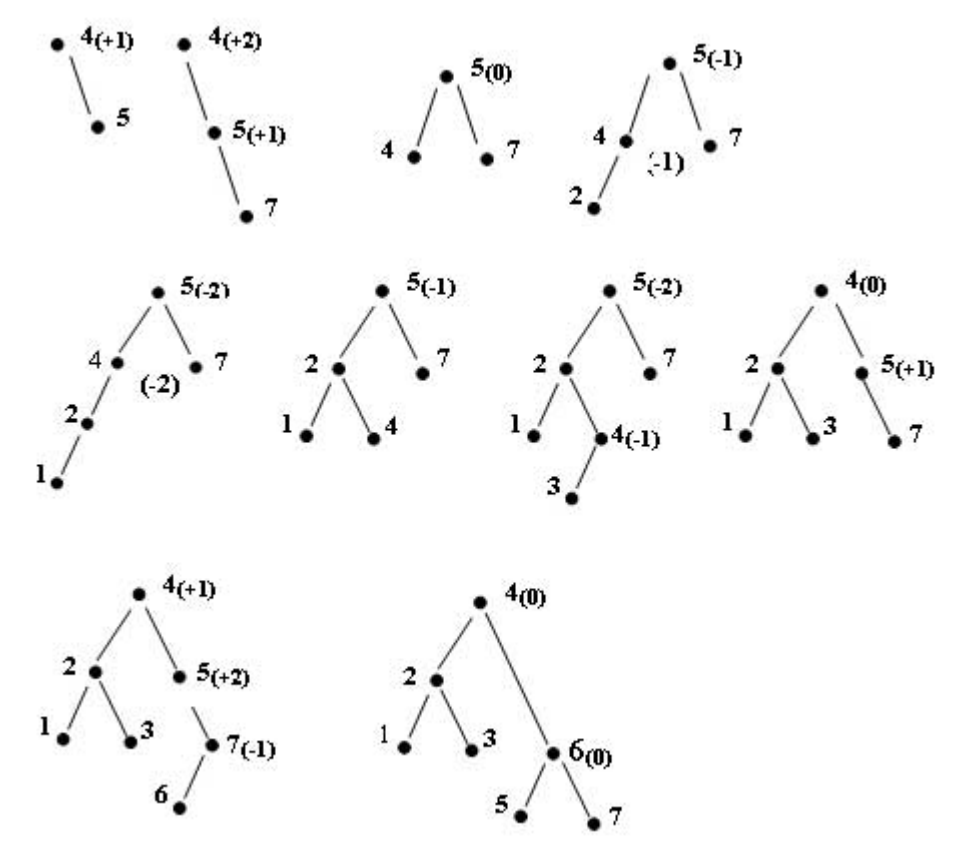

Рис.6. Построение АВЛ-дерева

### 17.5. *Исключение узла из АВЛ-дерева*

#### 17.5.1. Объявление функции: **AvlTree Delete( ElementType X, AvlTree T ){ }**

17.5.2. Исключение узла из АВЛ-дерева отличается от исключения узла из двоичного дерева (рассматривалось на прошлой лекции) необходимостью балансировки дерева после исключения узла. Иными словами в конец функции, выполняющей исключение узла необходимо добавить вызовы функций:

**SingleRotateWithRight(T)**, **SingleRotateWithLeft(T)**, **DoubleRotateWithRight(T)** и **DoubleRotateWithLeft(T)**

17.5.3. При исключении узла, имеющего двух детей возможен случай, не возникающий при вставлении узлов: дерево, подвешенное к узлу *rr*, имеет высоту *h* + 1 (при вставлении узлов такой случай возникнуть не может, так как в этом случае может увеличиться высота только одного поддерева). В этом случае необходим дополнительный поворот относительно узла *r*.

### 17.6. *Оценки сложности*

На прошлой лекции были получены оценки высоты для самого «хорошего» АВЛ-дерева, содержащего *m* узлов –  $h = O(\log_2 m)$  (полностью сбалансированное дерево) и самого «плохого» АВЛ-дерева, содержащего *m* узлов –  $h \leq 1.44 \cdot \log_2(m+1) - 0.32$  (дерево

| ___<br>$\sim$ $\sim$ $\sim$<br>. UZ V<br>$\sim$ $\sim$ |            |            |            |
|--------------------------------------------------------|------------|------------|------------|
| m                                                      | $\log_2 m$ | m          | $\log_2 m$ |
|                                                        |            | 65,536     |            |
|                                                        |            | 1,048,476  |            |
| 256                                                    |            | 16,778,616 |            |
| 4,096                                                  |            |            |            |

Фибоначчи). Следовательно, для «среднего» АВЛ-дерева, содержащего *m* узлов оценка высоты будет  $log_2(m+1)$  ≤  $h$  ≤ 1.44⋅log<sub>2</sub>(m+1) – 0.32.